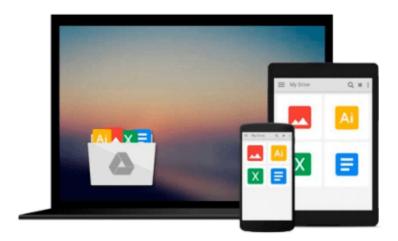

# **MacBook For Dummies (For Dummies (Computers))**

Mark L. Chambers

Download now

Click here if your download doesn"t start automatically

### **MacBook For Dummies (For Dummies (Computers))**

Mark L. Chambers

## **MacBook For Dummies (For Dummies (Computers))** Mark L. Chambers **Brush up on the next generation of MacBooks**

Learning how to use a new laptop can be as challenging as trying to decipher ancient hieroglyphics—but don't let that intimidate you! *MacBook For Dummies, 6<sup>th</sup> Edition* is your straightforward guide to all things MacBook, including setting up and configuring your laptop, navigating your way around the desktop, familiarizing yourself with the operating system, working with files and folders, using the Finder and Finder Tabs, working with Dashboard, Mission Control, and Spaces, searching your computer with Spotlight, surfing the Internet with Safari, syncing your data with iCloud, communicating with friends and family with email, Messages, and FaceTime, discovering new apps, and creating and printing documents. Additionally, this approachable, yet comprehensive text offers insight into working with Pages, Numbers, and Keynote, and more.

MacBooks are incredibly popular for both their sleek, appealing hardware and easy to use, relevant software. Whether you're a PC convert or just want to brush up on the latest updates to the MacBook line, this helpful book gets you started in a snap.

- Get up and running on your new MacBook by starting with the basics
- Share and protect your data with insight regarding networking, sharing access and information, connecting with wireless devices, backing up and restoring your files, and troubleshooting common problems
- Satisfy your hunger for entertainment with iTunes, iPhoto, iMovie, and GarageBand
- Explore both your MacBook's hardware and software, including the latest operating system, iLife, and iWork versions

*MacBook For Dummies*, 6<sup>th</sup> *Edition* takes you on a tour of your next-generation MacBook, offering you the information you need to get your new laptop up and running.

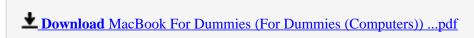

Read Online MacBook For Dummies (For Dummies (Computers)) ...pdf

## Download and Read Free Online MacBook For Dummies (For Dummies (Computers)) Mark L. Chambers

#### From reader reviews:

#### Tasha Page:

Reading a reserve can be one of a lot of pastime that everyone in the world really likes. Do you like reading book consequently. There are a lot of reasons why people fantastic. First reading a reserve will give you a lot of new info. When you read a publication you will get new information since book is one of various ways to share the information or even their idea. Second, studying a book will make you actually more imaginative. When you reading a book especially fictional works book the author will bring you to definitely imagine the story how the personas do it anything. Third, it is possible to share your knowledge to other people. When you read this MacBook For Dummies (For Dummies (Computers)), you could tells your family, friends as well as soon about yours publication. Your knowledge can inspire the others, make them reading a e-book.

#### **Kevin Ortiz:**

The particular book MacBook For Dummies (For Dummies (Computers)) has a lot of knowledge on it. So when you make sure to read this book you can get a lot of help. The book was authored by the very famous author. This articles author makes some research just before write this book. This particular book very easy to read you can find the point easily after looking over this book.

#### **Elijah McWhorter:**

Beside this particular MacBook For Dummies (For Dummies (Computers)) in your phone, it can give you a way to get nearer to the new knowledge or information. The information and the knowledge you may got here is fresh through the oven so don't become worry if you feel like an aged people live in narrow village. It is good thing to have MacBook For Dummies (For Dummies (Computers)) because this book offers for your requirements readable information. Do you oftentimes have book but you do not get what it's exactly about. Oh come on, that wil happen if you have this within your hand. The Enjoyable option here cannot be questionable, including treasuring beautiful island. Techniques you still want to miss this? Find this book along with read it from at this point!

#### **Amy Osburn:**

This MacBook For Dummies (For Dummies (Computers)) is new way for you who has interest to look for some information given it relief your hunger details. Getting deeper you onto it getting knowledge more you know or you who still having little bit of digest in reading this MacBook For Dummies (For Dummies (Computers)) can be the light food to suit your needs because the information inside this kind of book is easy to get by means of anyone. These books acquire itself in the form that is reachable by anyone, sure I mean in the e-book form. People who think that in e-book form make them feel sleepy even dizzy this guide is the answer. So there is absolutely no in reading a e-book especially this one. You can find what you are looking for. It should be here for anyone. So , don't miss that! Just read this e-book sort for your better life and knowledge.

Download and Read Online MacBook For Dummies (For Dummies (Computers)) Mark L. Chambers #SBRQETDGVJ8

## Read MacBook For Dummies (For Dummies (Computers)) by Mark L. Chambers for online ebook

MacBook For Dummies (For Dummies (Computers)) by Mark L. Chambers Free PDF d0wnl0ad, audio books, books to read, good books to read, cheap books, good books, online books, books online, book reviews epub, read books online, books to read online, online library, greatbooks to read, PDF best books to read, top books to read MacBook For Dummies (For Dummies (Computers)) by Mark L. Chambers books to read online.

# Online MacBook For Dummies (For Dummies (Computers)) by Mark L. Chambers ebook PDF download

MacBook For Dummies (For Dummies (Computers)) by Mark L. Chambers Doc

MacBook For Dummies (For Dummies (Computers)) by Mark L. Chambers Mobipocket

MacBook For Dummies (For Dummies (Computers)) by Mark L. Chambers EPub